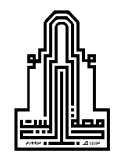

## <u>نموذج التحقق من تطبيق أداة الدراسة</u>

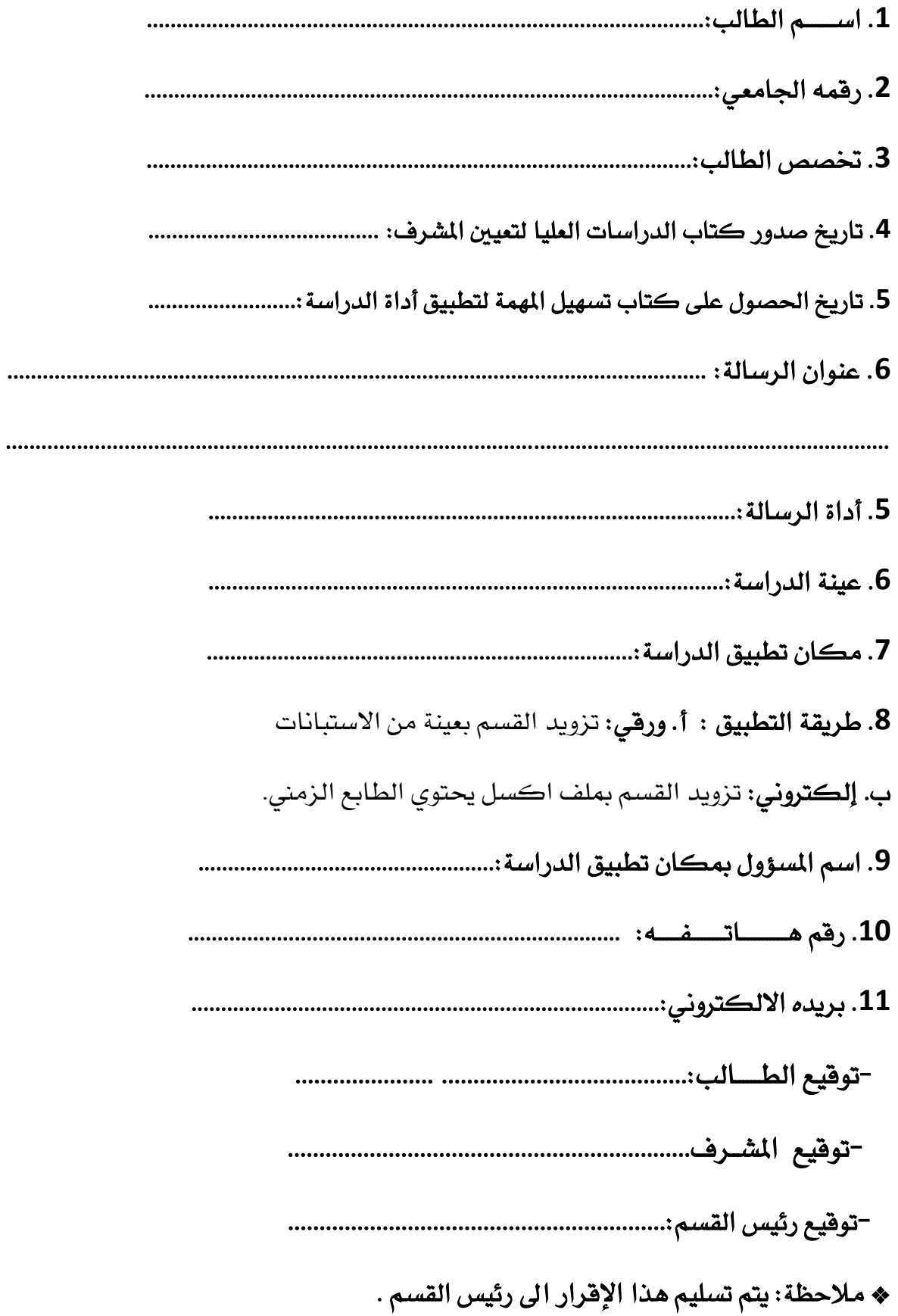

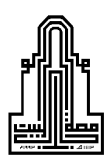

## <u> إقرار تطبيق أداة الدراسة</u>

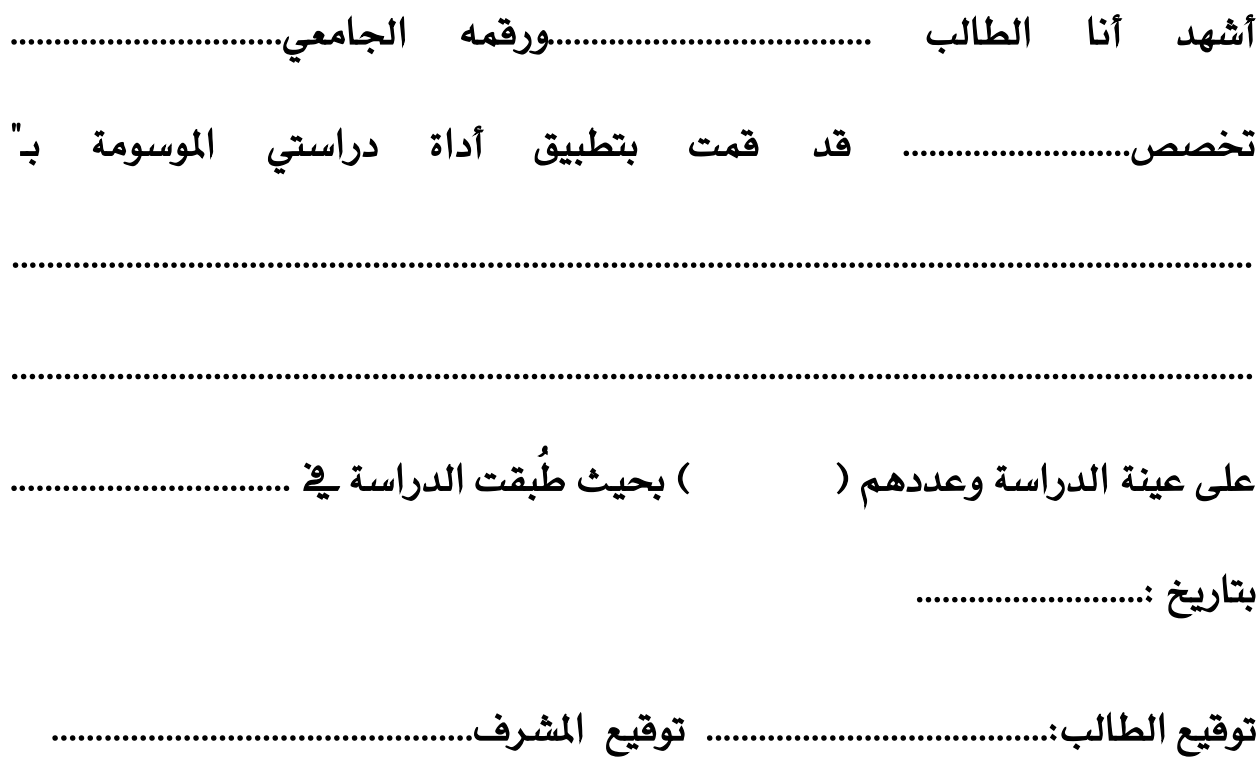

♦ ملاحظة: يتم تسليم هذا الإقرار الى رئيس القسم .